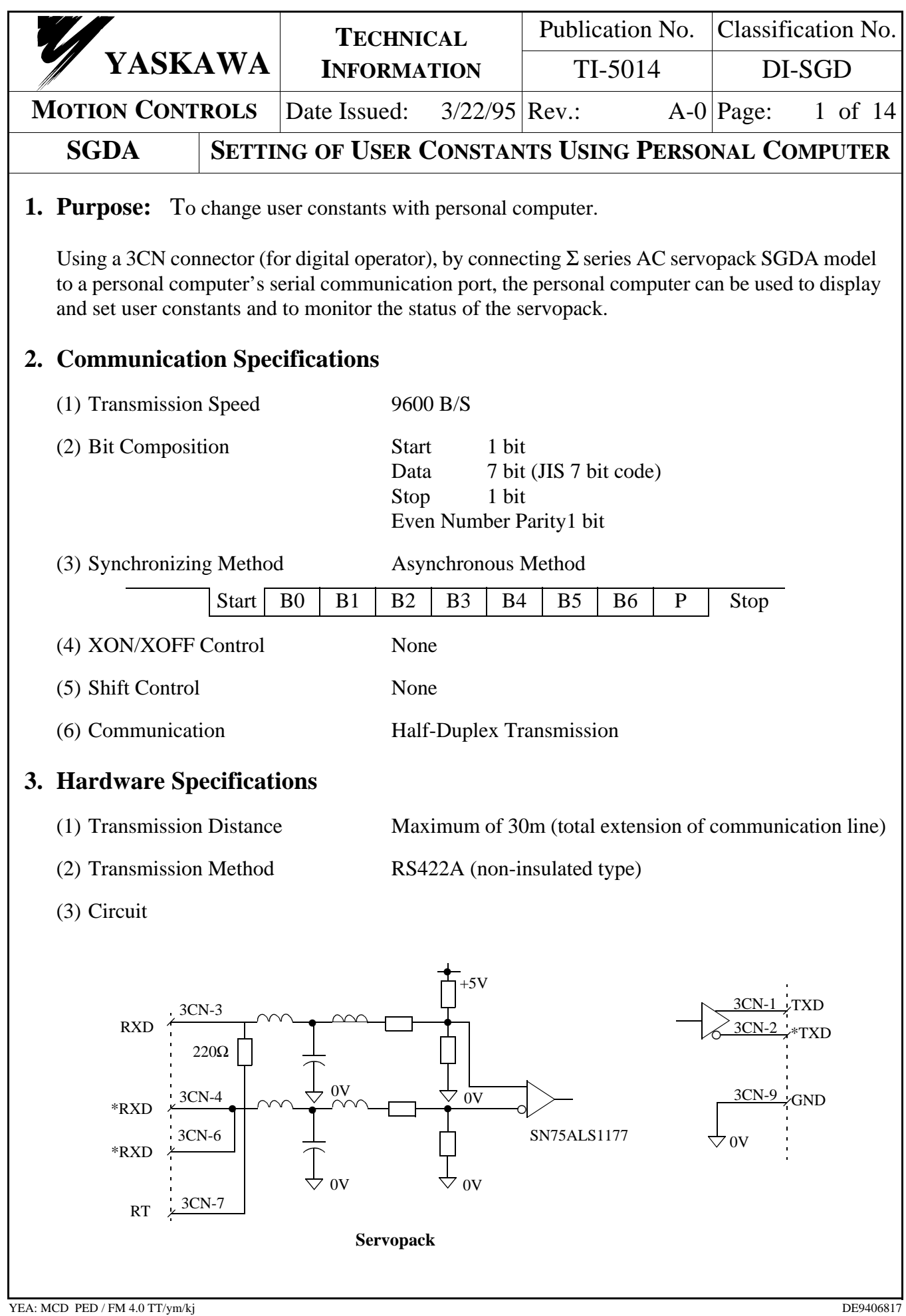

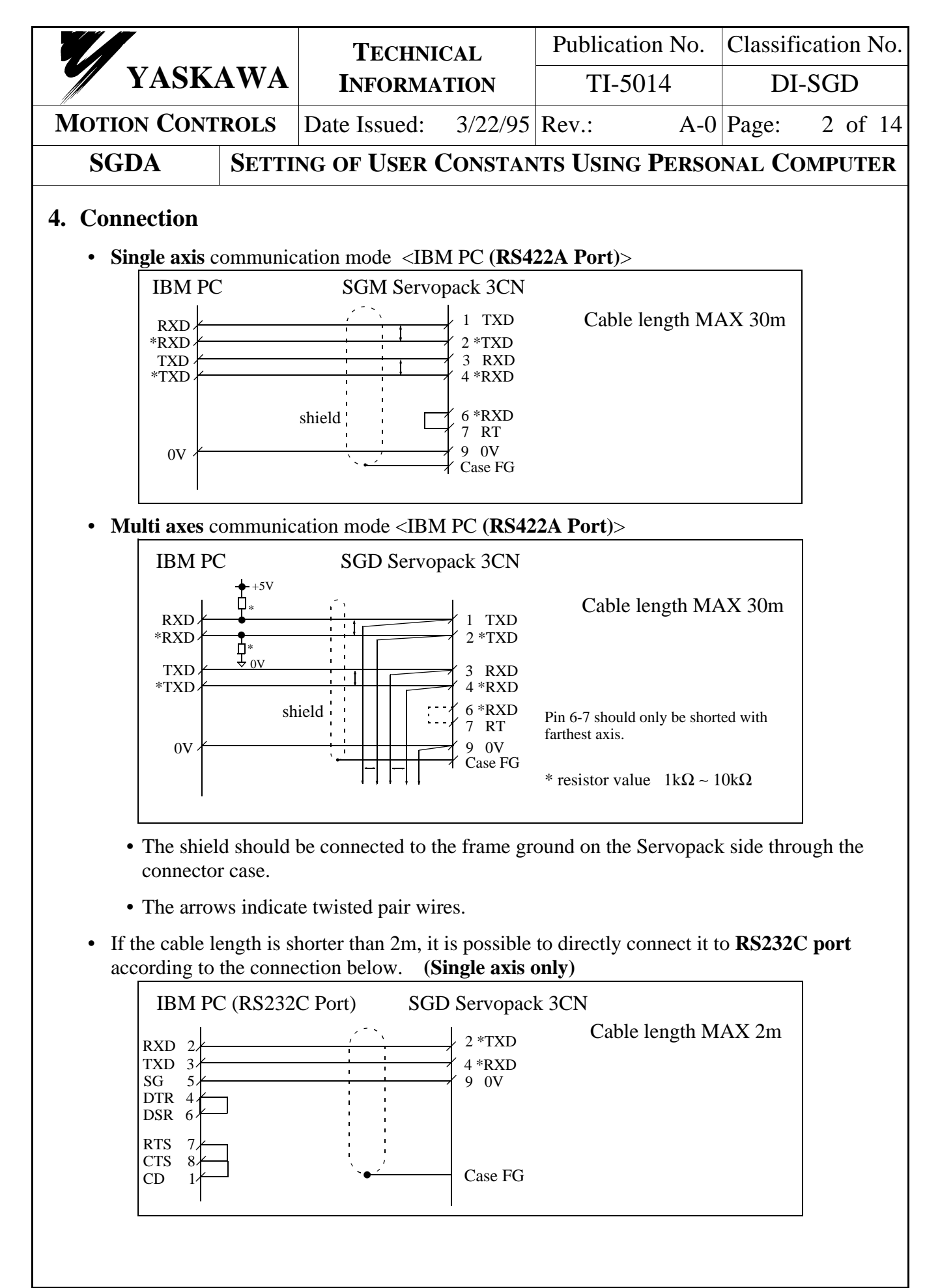

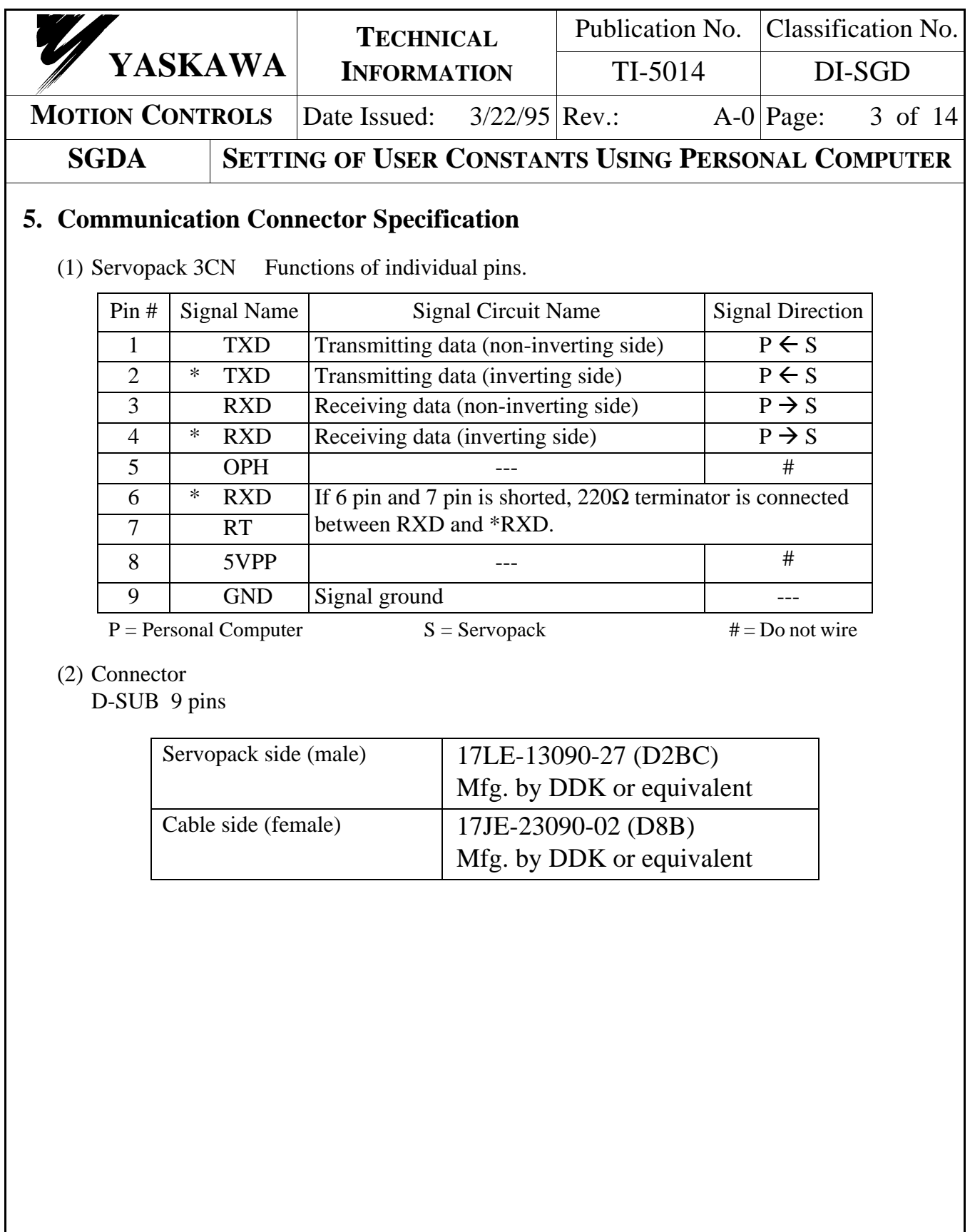

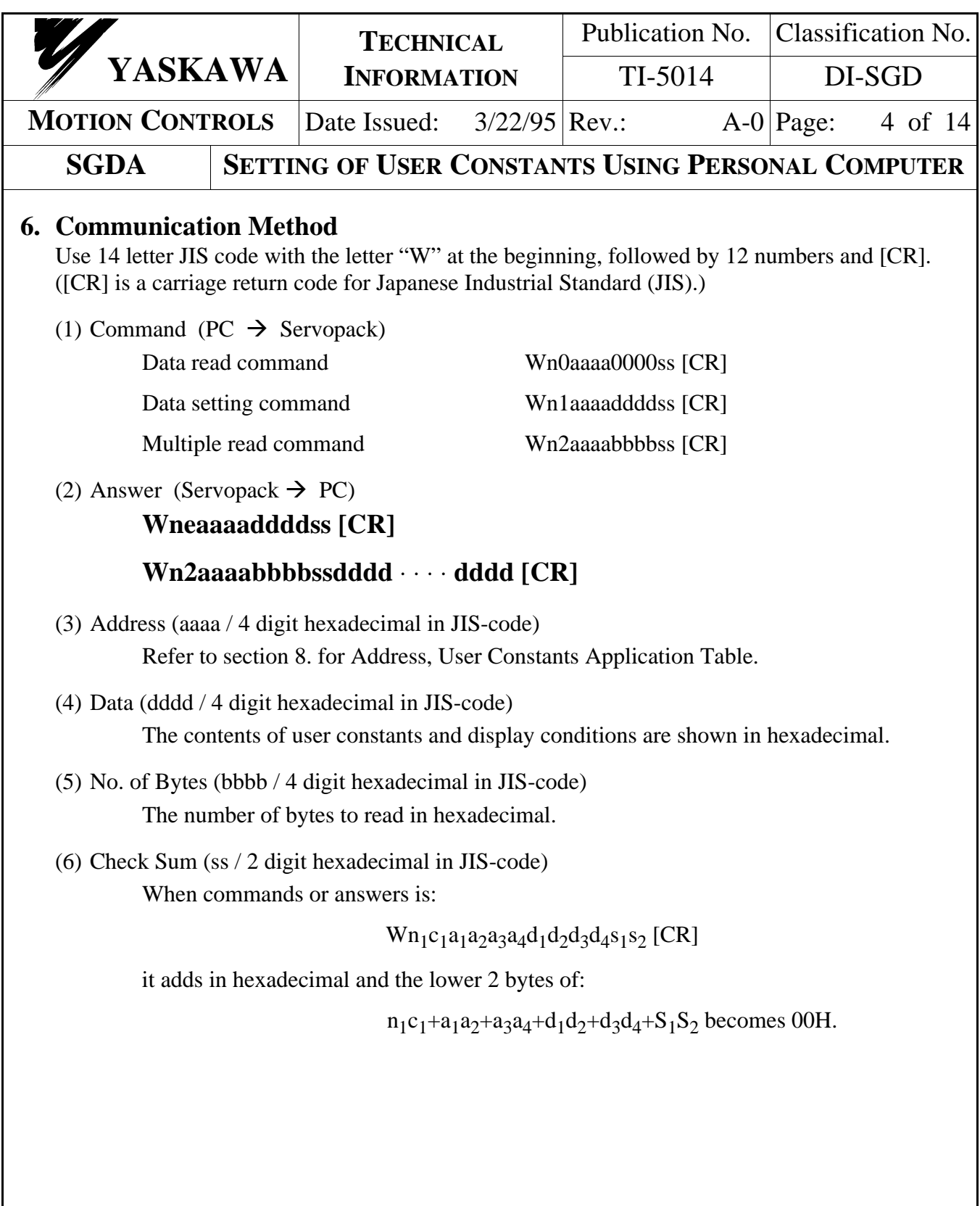

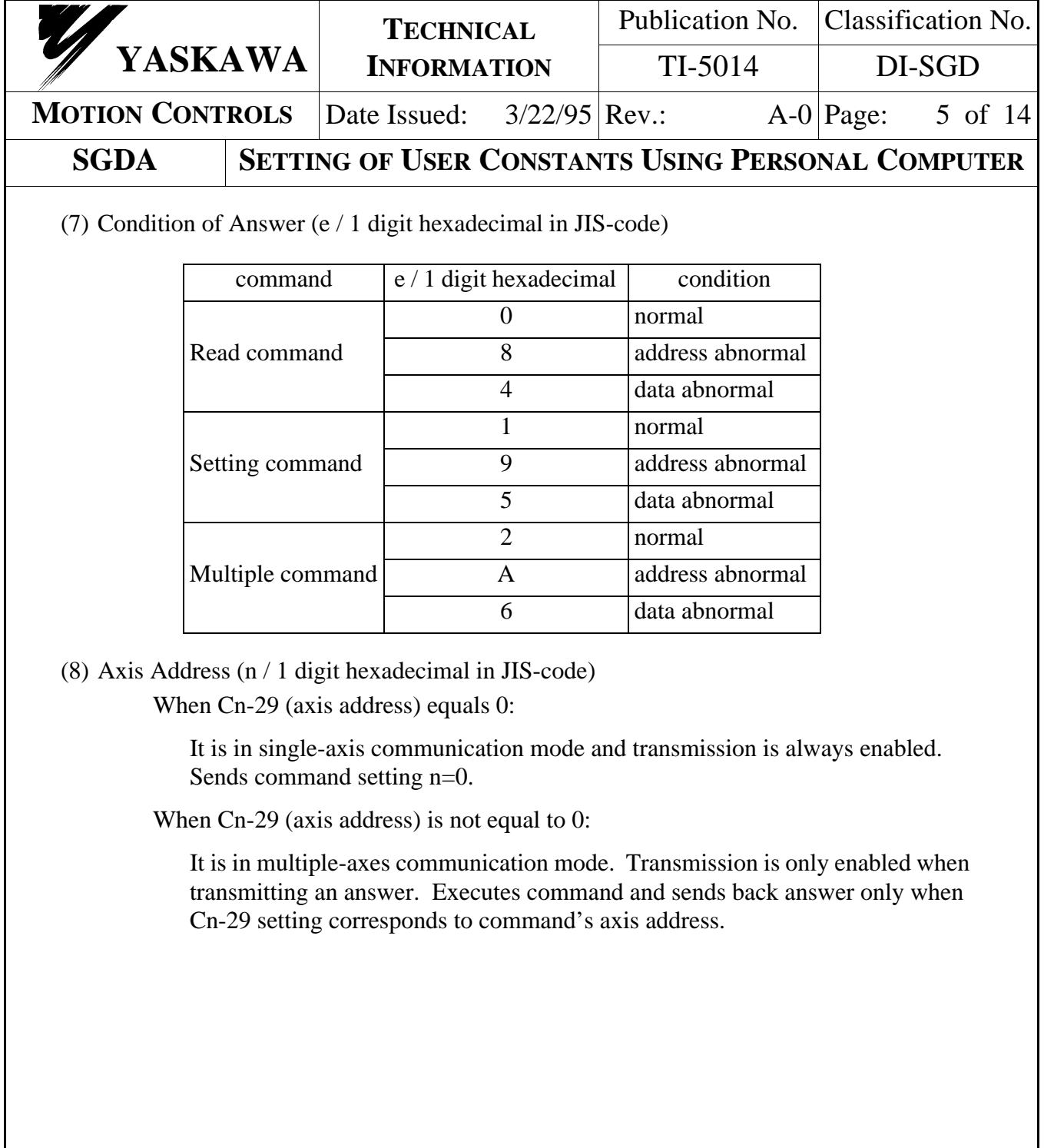

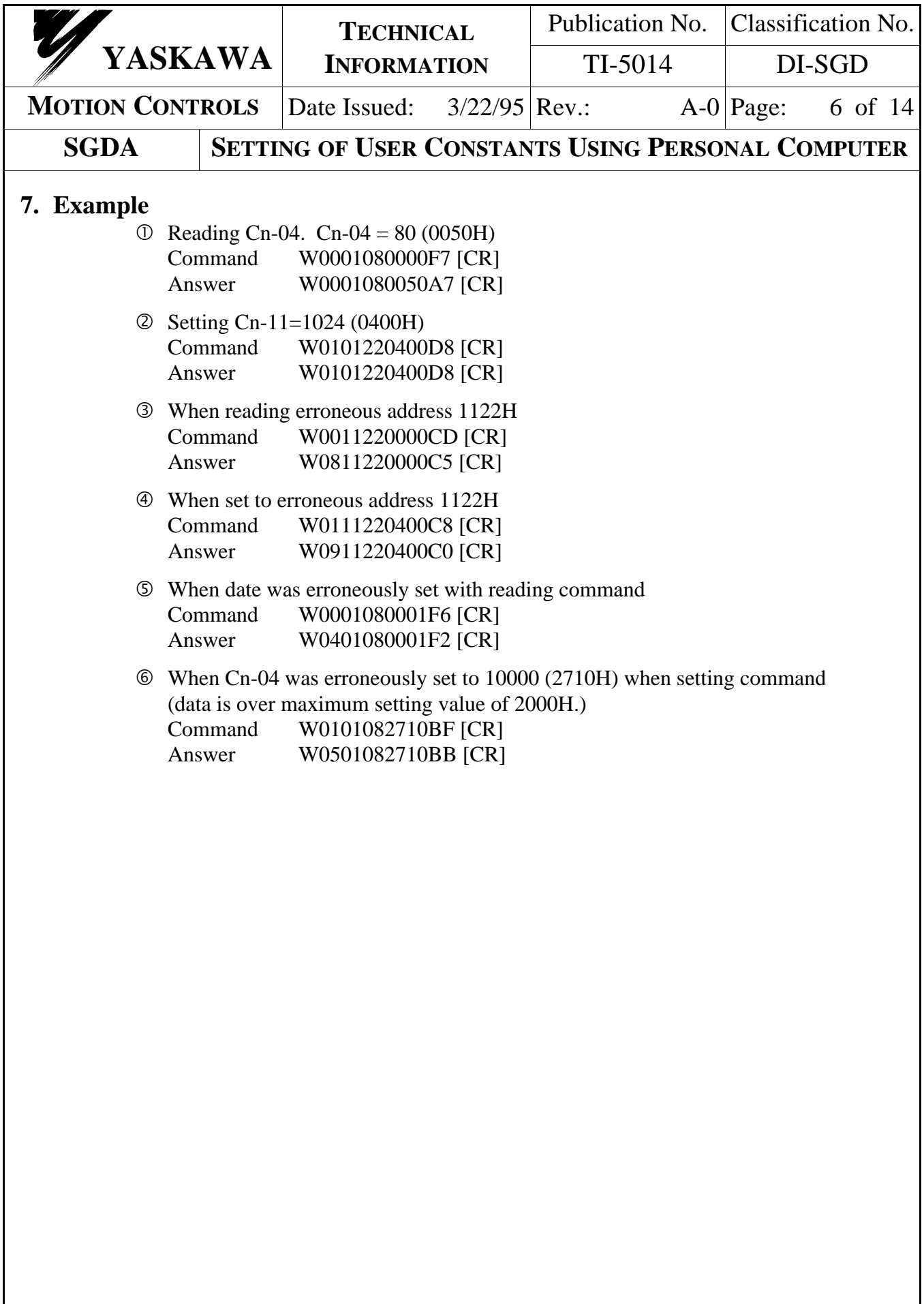

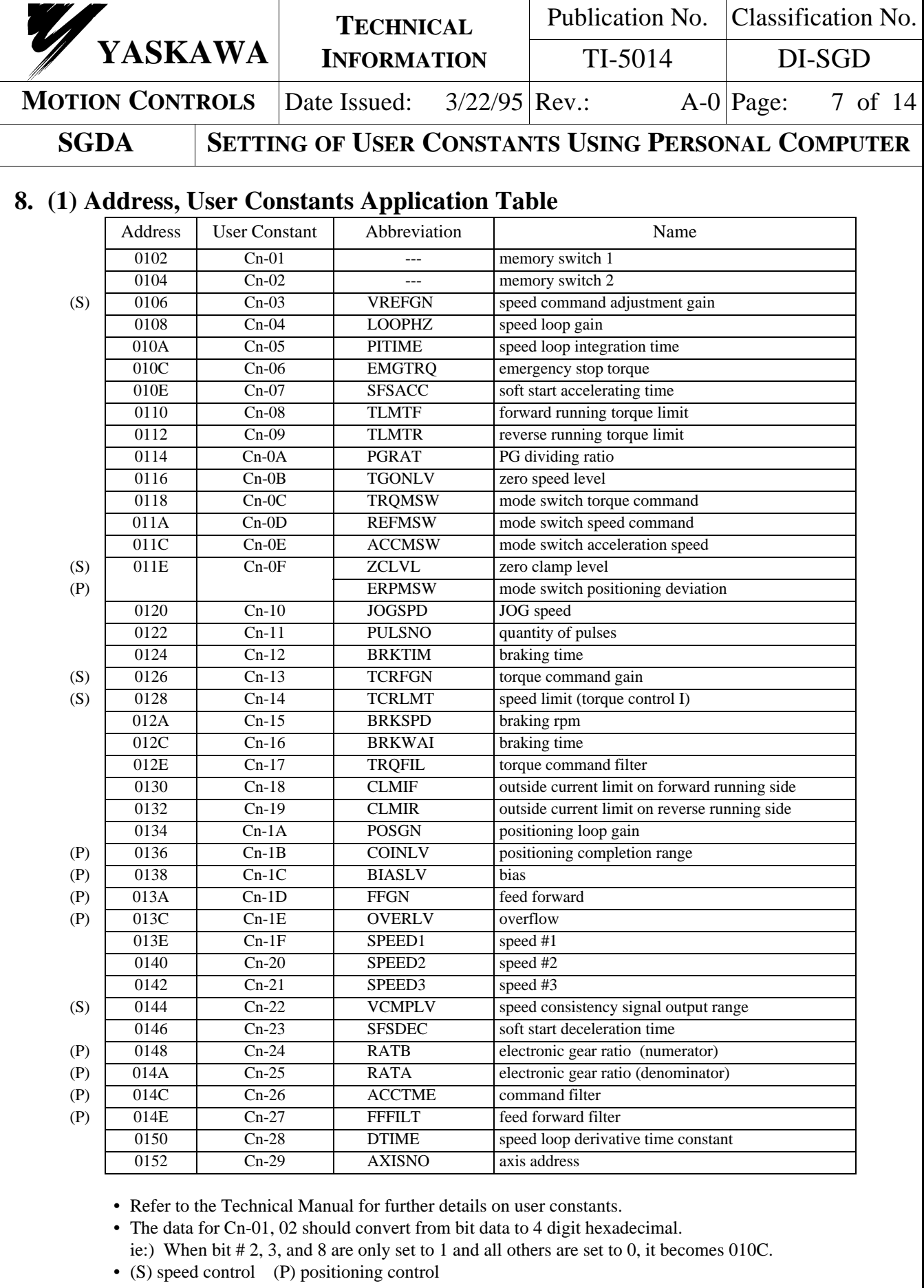

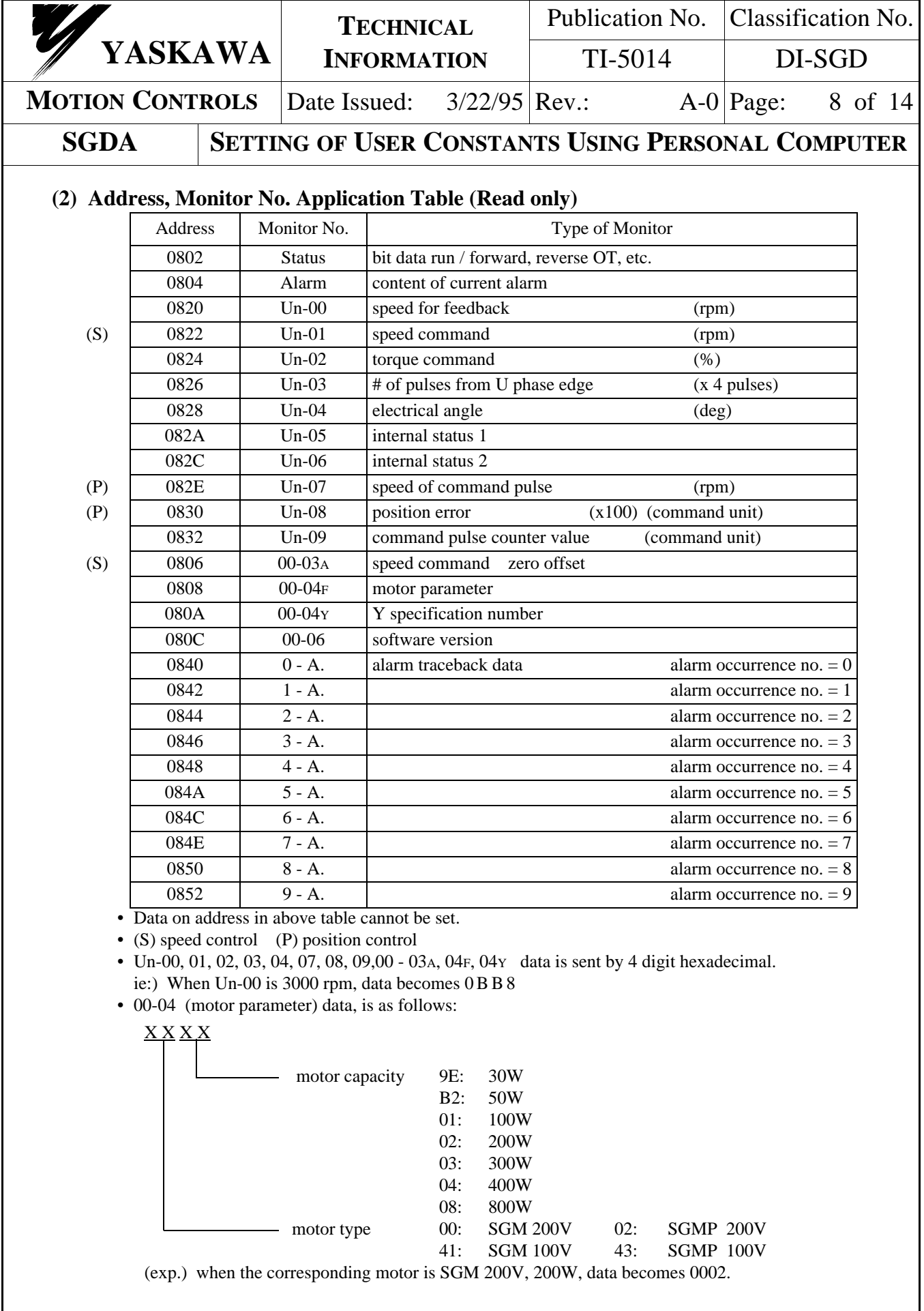

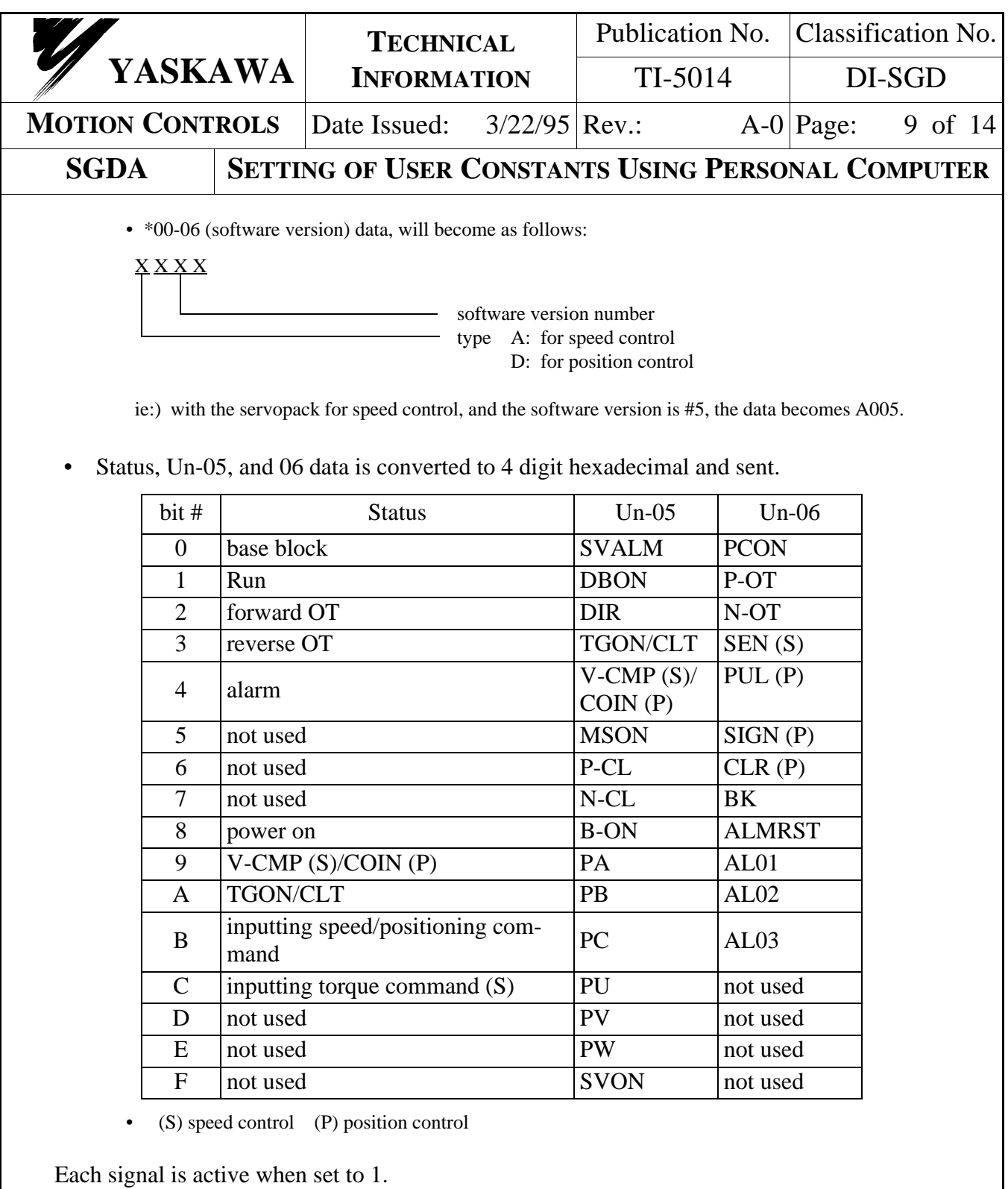

PA - PW is at high level when set to 1.

ie:) When status is [run], [power on], [V-CMP], [TGON], or [inputting speed command], data becomes 0F02.

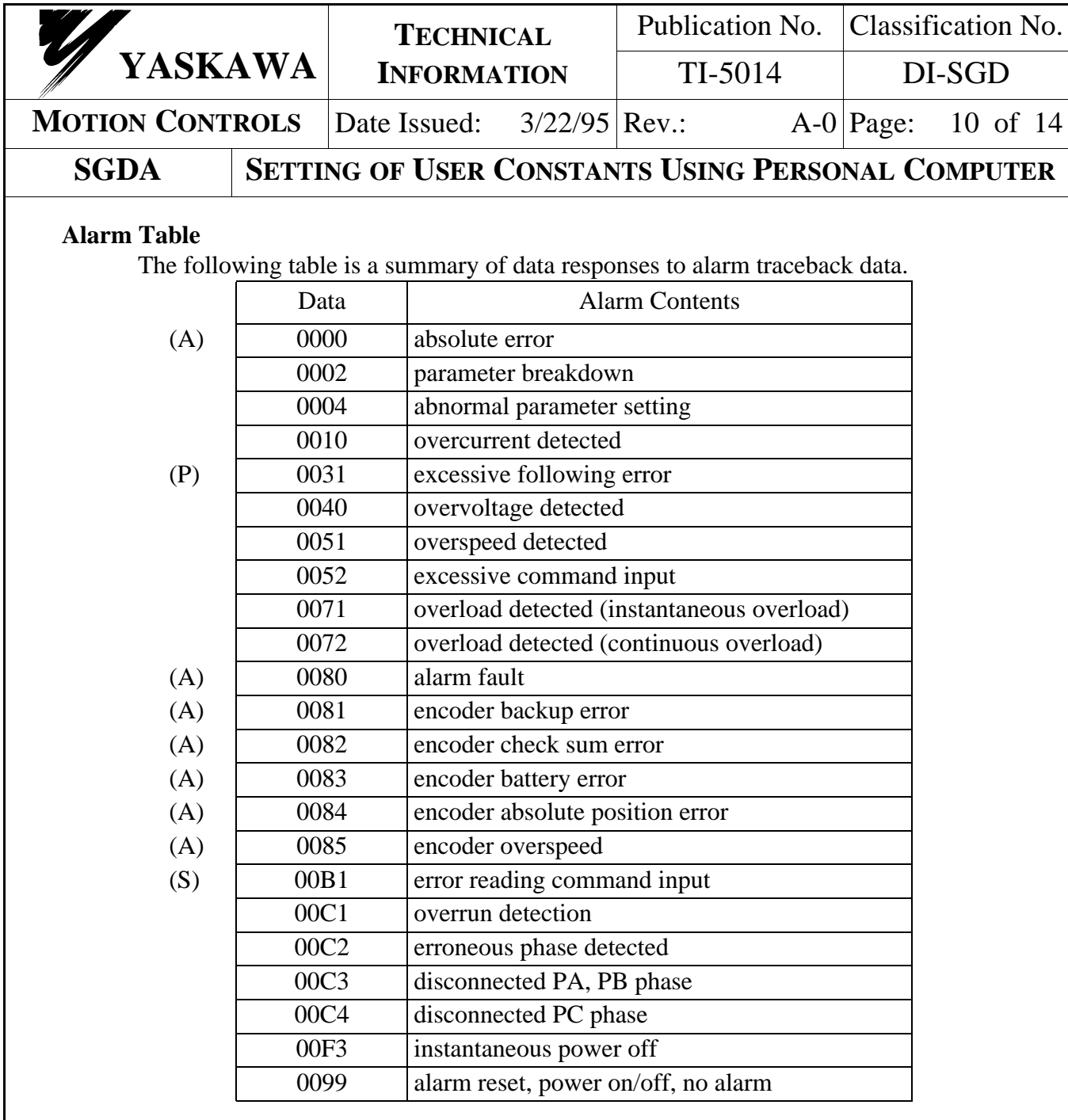

• (S) for speed control (P) for position control, and (A) when absolute encoder is used.

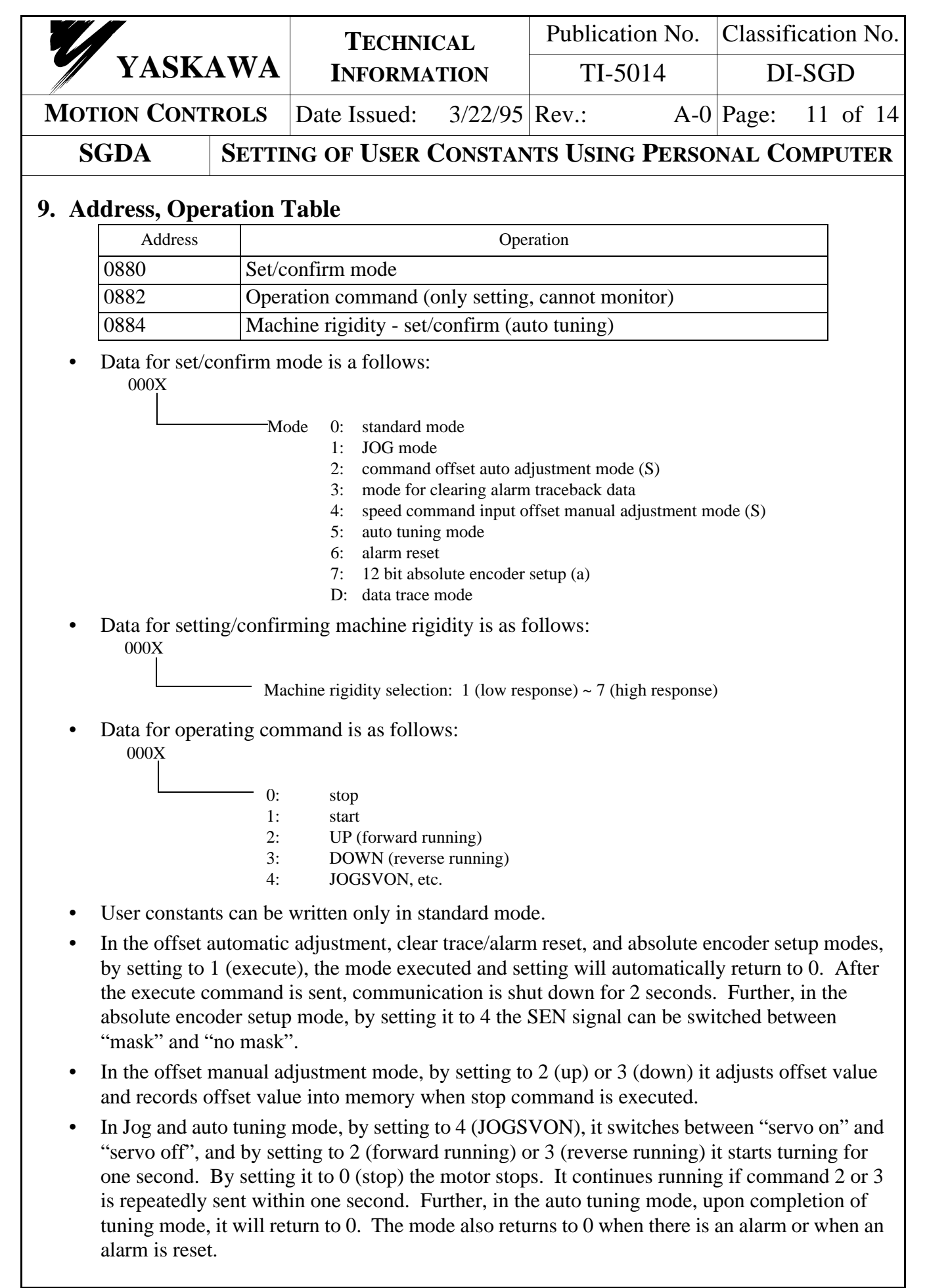

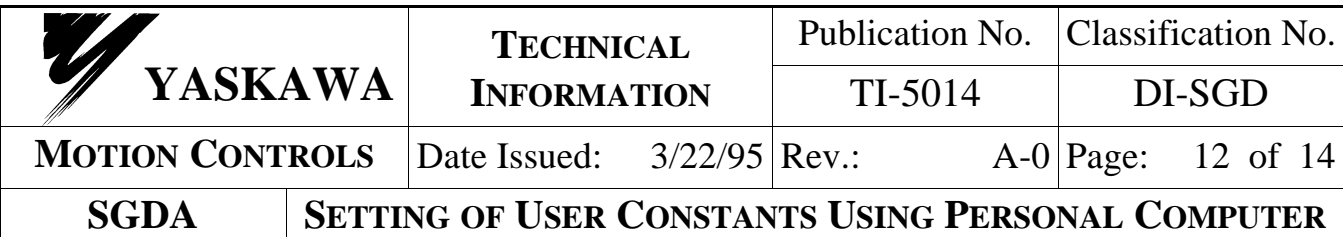

## **10. Data Trace Function**

The user can monitor the servo's responses, etc. The servopack can store data in its memory with certain sampling time set.

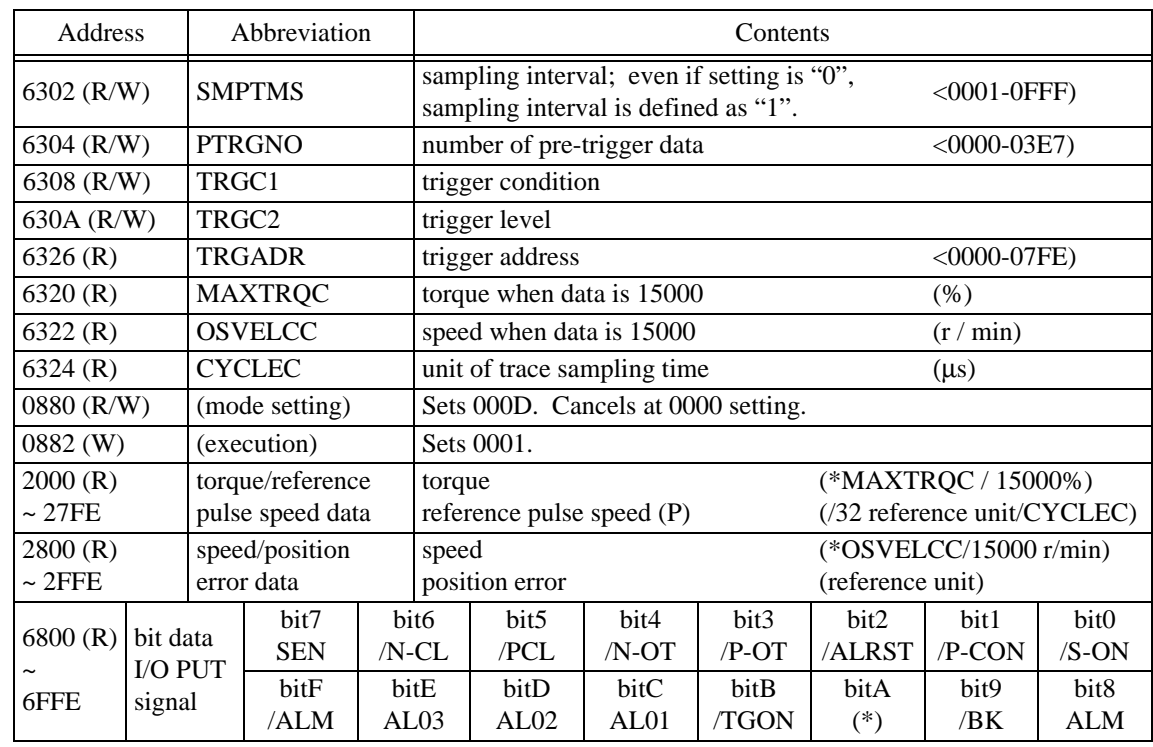

(1) Addresses Relative to Data Trace Function

• (\*) /V-CMP for speed control, /COIN for position control.

• In the address column about  $(R)$ =read,  $(W)$ =write,  $(R/W)$ =read/write.

## (2) Execution

Å Selecting Trace Data (for position control only)

Tracing data is selected by setting the following user constants.

Cn-02 bit6=0: torque data

1: reference pulse speed data

Cn-02 bit7=0: speed data

1: position error data

Ç Setting Sampling Time

Set ST/CYCLEC to SMPTMS when the sampling time is selected to  $ST(\mu s)$ . Data will be saved at each SMPTMS x CYCLEC (μs).

É Setting of Pre-Trigger Data

1000 data are saved in the memory. The number of data which is stored before the trigger is set in PTRGNO. (not applicable when trigger is not selected)

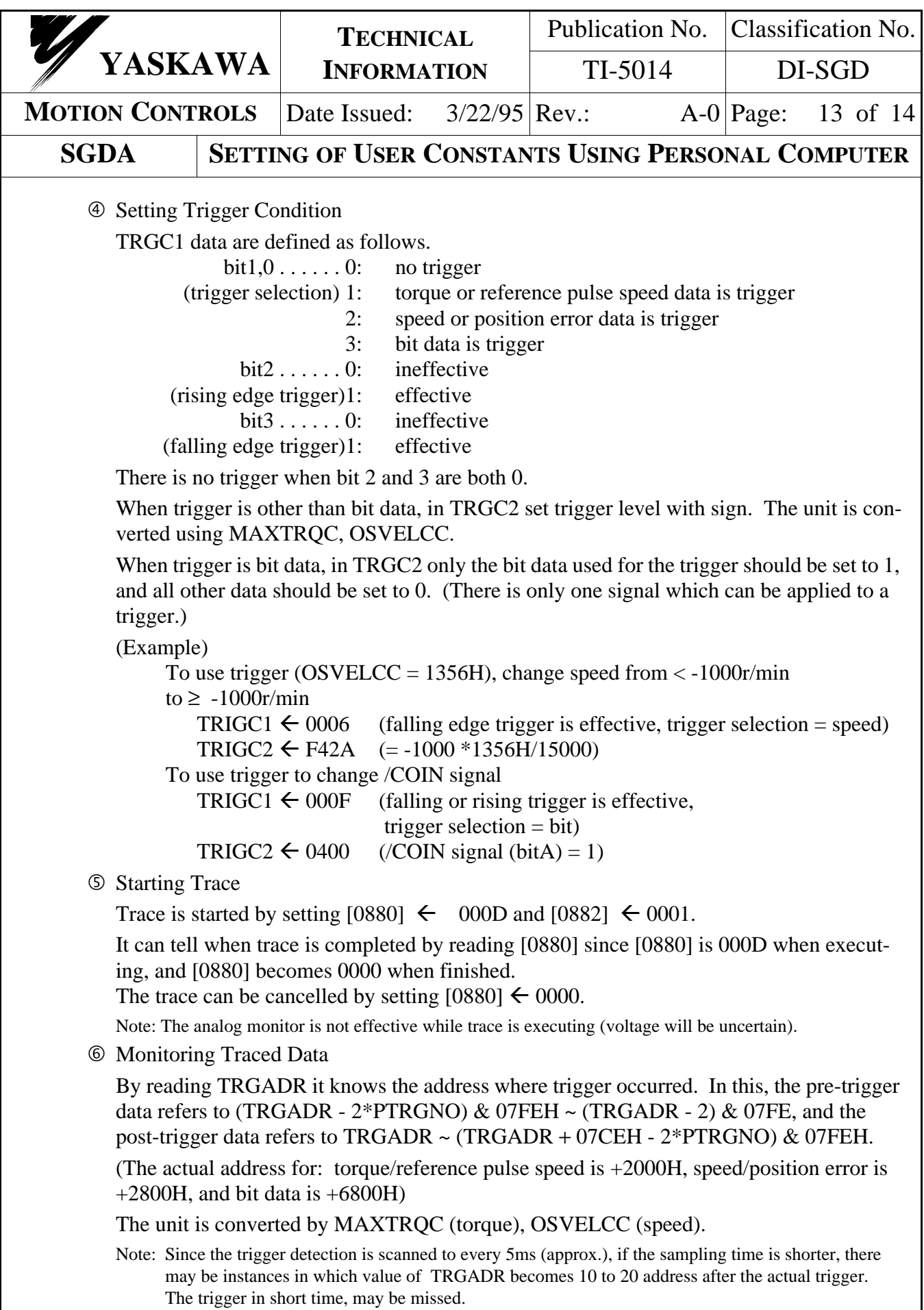

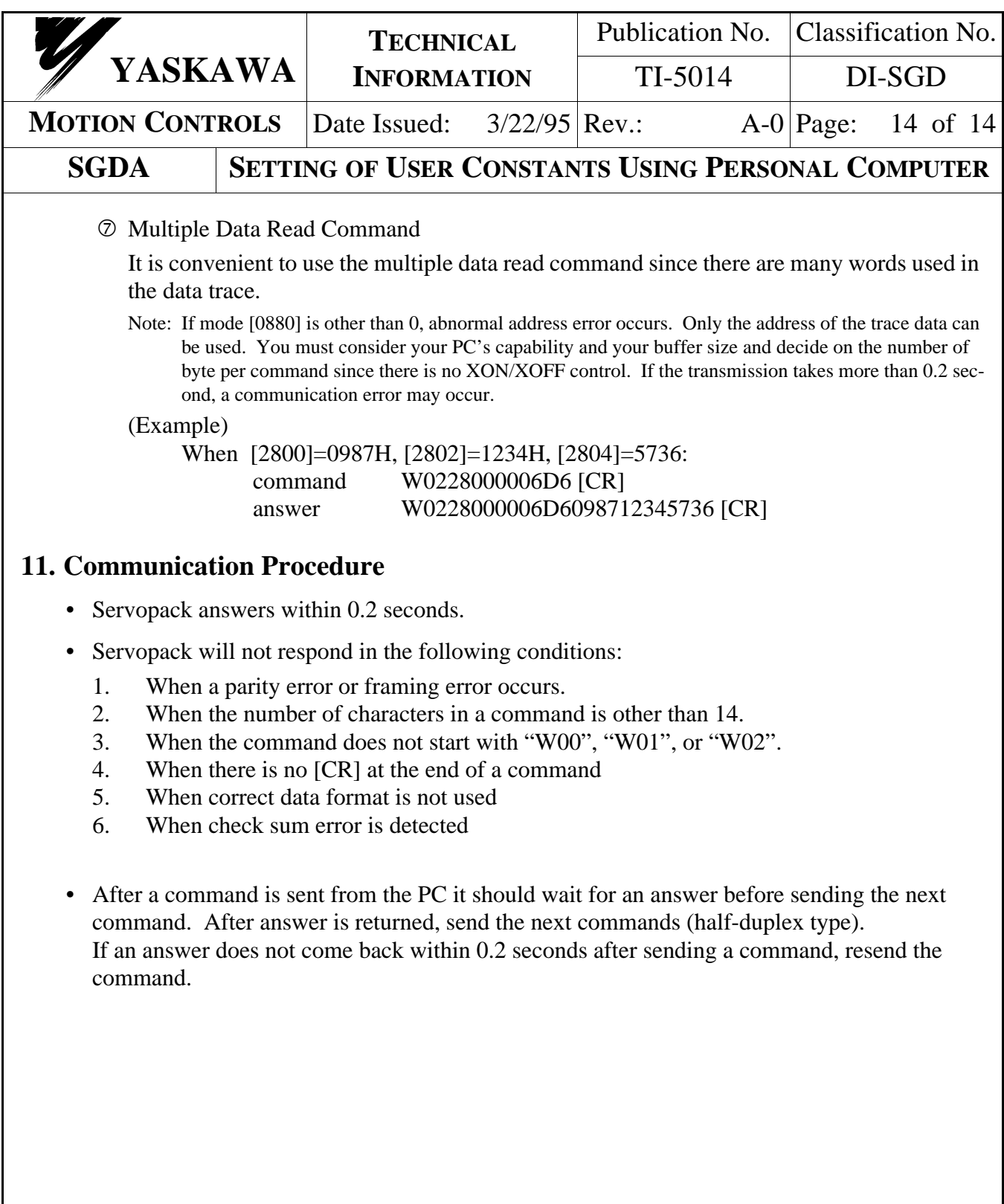